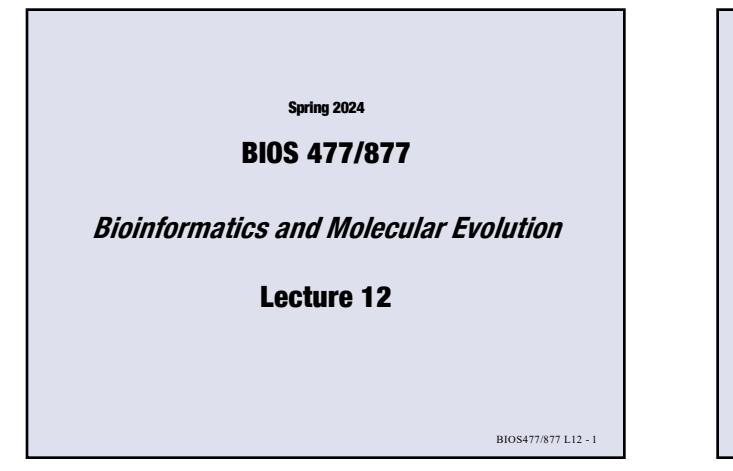

BIOS477/877 L12 - 2 Ø **Assignment 4 Review** Ø **Similarity Search • FASTA & BLAST algorithm • BLAST website and options** Ø **Assignment 6** TODAY'S TOPICS

FASTA Algorithm

**• Database sequences are ranked based on z-values** 

➜ **z-value = the number of standard deviations from the** 

**• The high scored sequence pairs are aligned using the full Smith-Waterman dynamic programming algorithm (not just from the diagonal band; better alignment)**

**https://fasta.bioch.virginia.edu/fasta\_www2/fasta\_list2.shtml**

**https://fasta.bioch.virginia.edu/wrpearson/** BIOS477/877 L12 - 4

**2**

Ø **Ranking**

**or OPT scores**

Ø **FASTA/SSEARCH website**

**[William R. Pearson's website]**

**[FASTA guide]**

**4**

**mean (standardized score)** 

**https://www.ebi.ac.uk/jdispatcher/sss/fasta**

**https://fasta.bioch.virginia.edu/wrp\_fasta/fasta\_guide.pdf**

BIOS477/877 L12 - 3 FASTA Algorithm 2. Join diagonals without gaps 3. Choose top 10 diagonals using a scoring matrix (e.g., BLOSUM62) init1: the top diagonal score 4. Join again with gaps initn: score of the longer diagonal 5. A diagonal band is defined  [\(width: 32 if k=1, 16 if k=2 for protein\)](https://fasta.bioch.virginia.edu/fasta_www2/fasta_list2.shtml) [6. Find optimal local a](https://www.ebi.ac.uk/jdispatcher/sss/fasta)lignment using dynamic programming [algorithm within the band](https://fasta.bioch.virginia.edu/wrp_fasta/fasta_guide.pdf) opt: the final score 1. Find identities using k-tuples Band

**3**

**5**

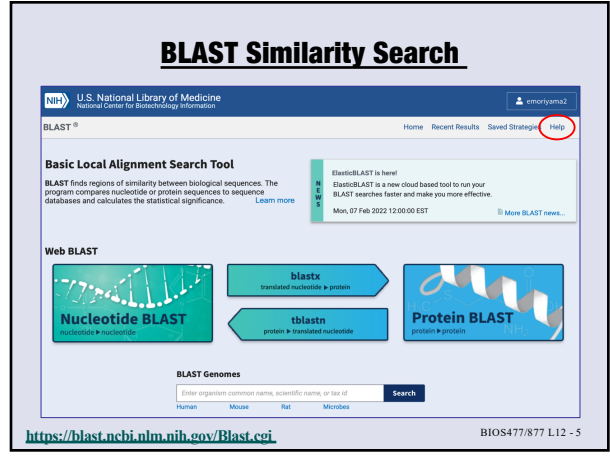

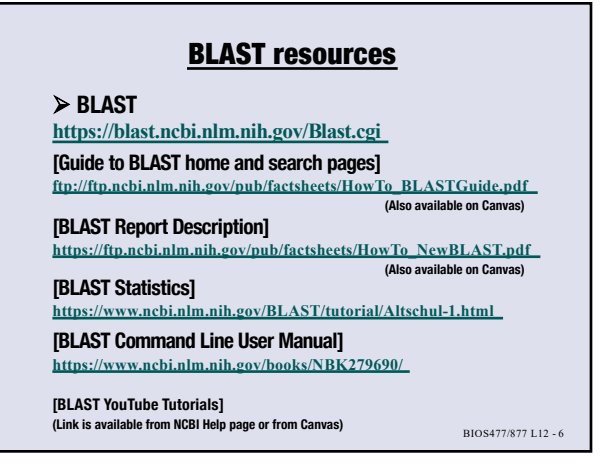

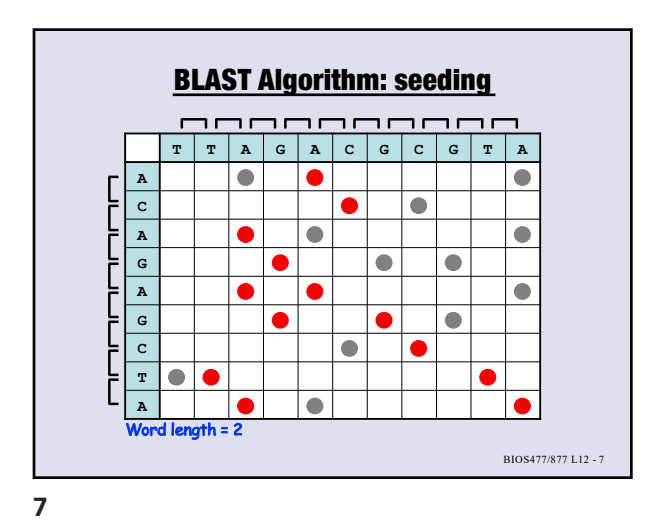

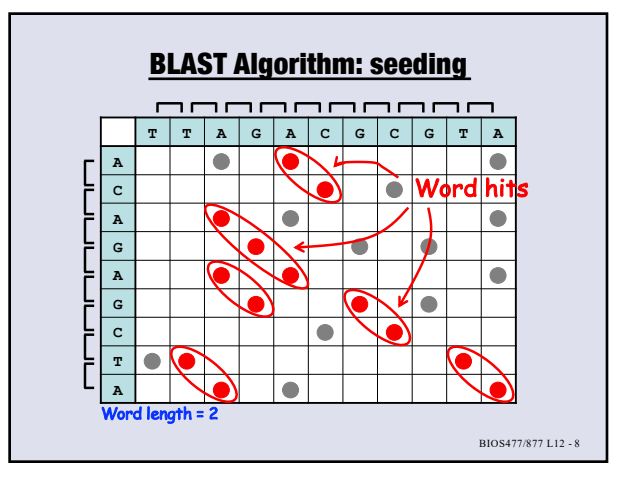

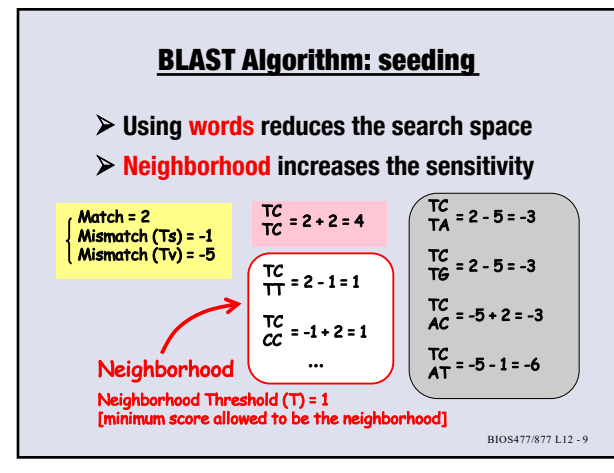

**9**

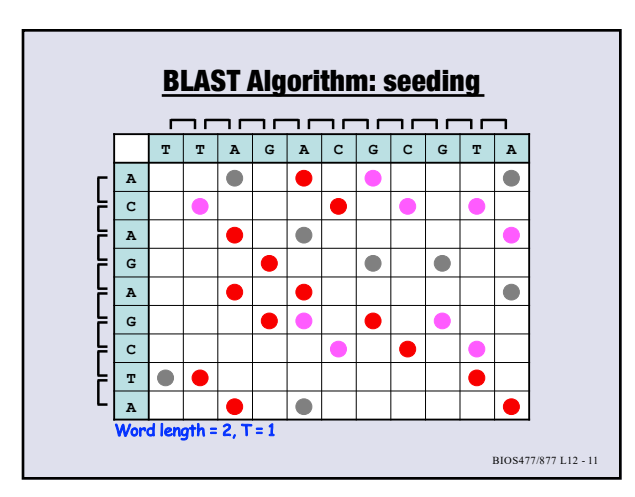

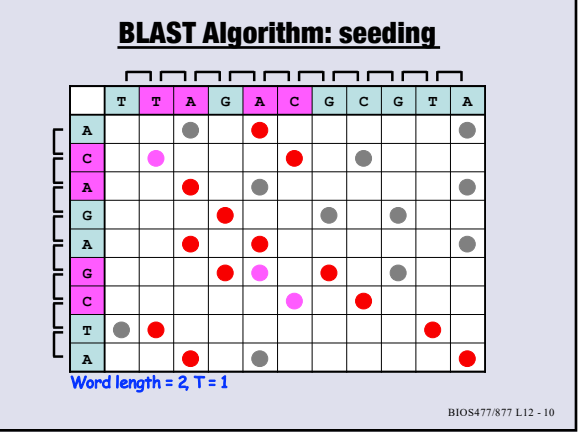

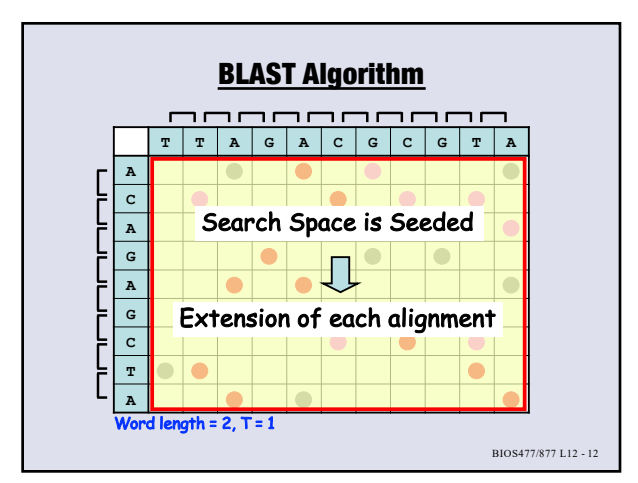

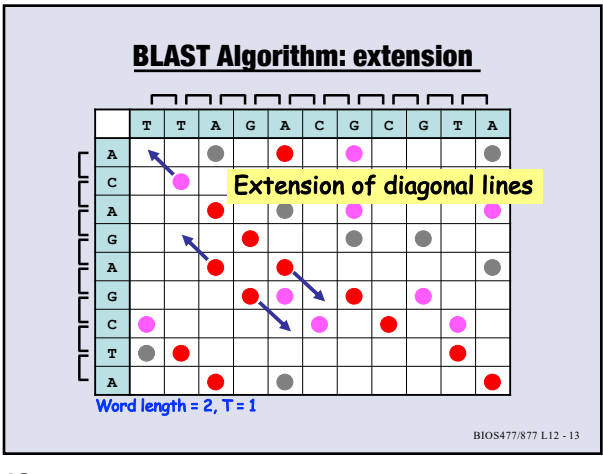

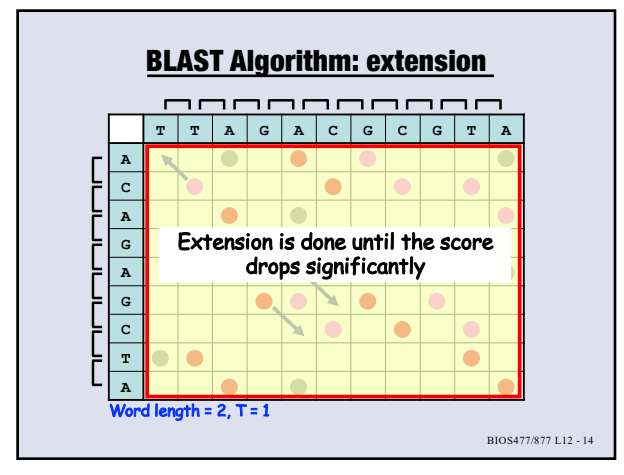

**14**

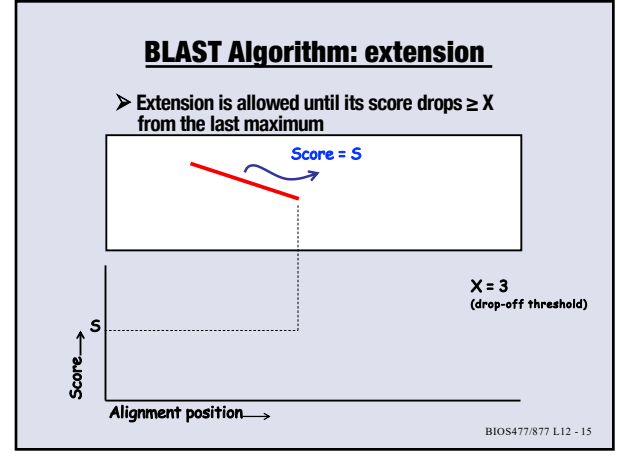

**15**

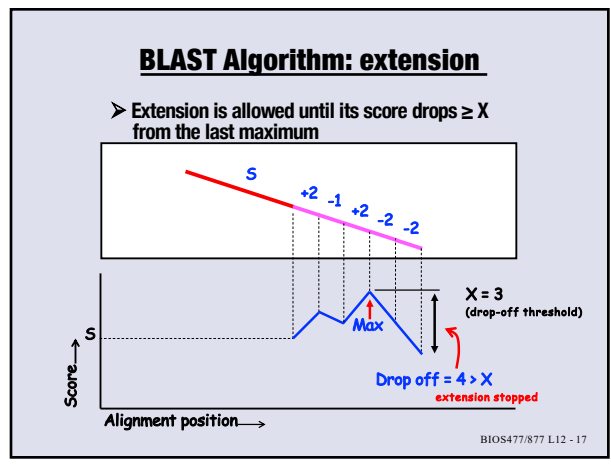

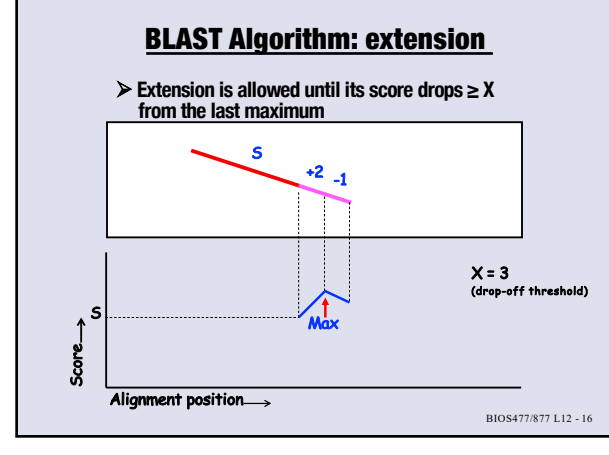

**16**

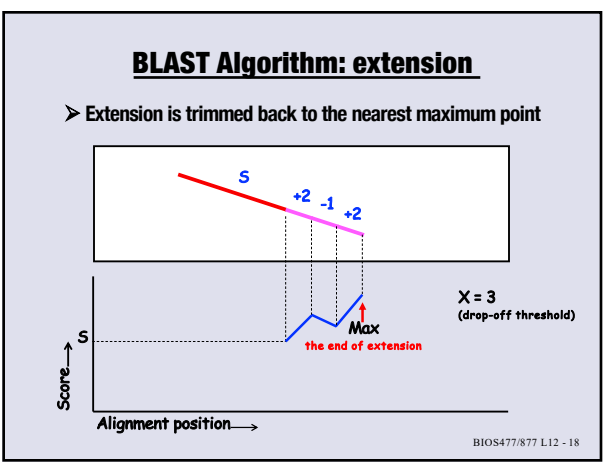

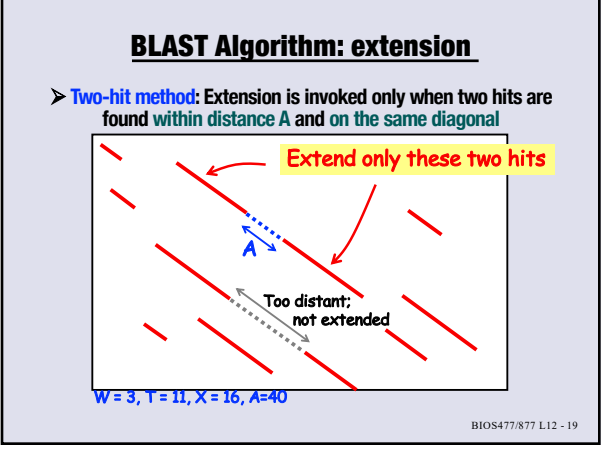

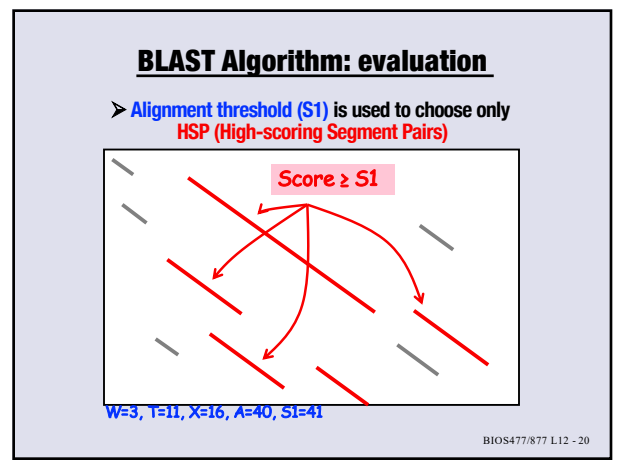

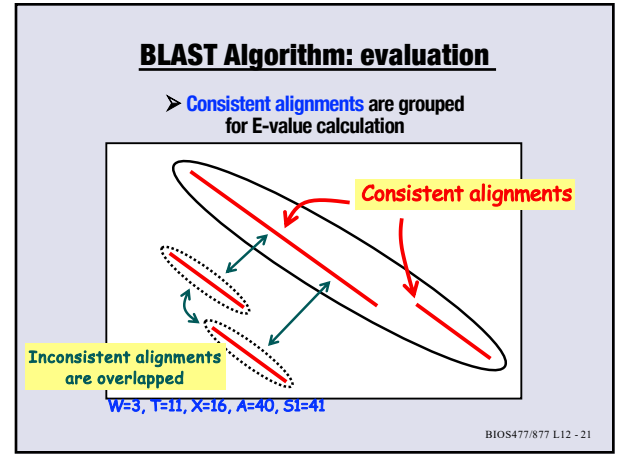

**21**

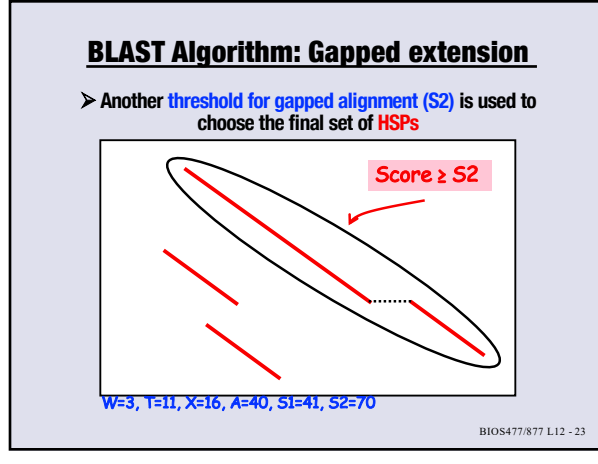

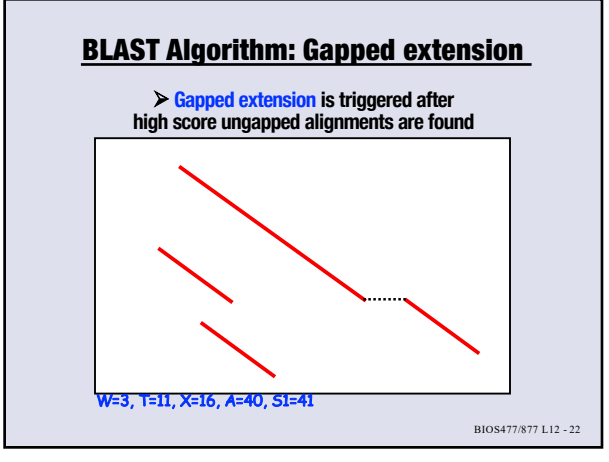

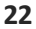

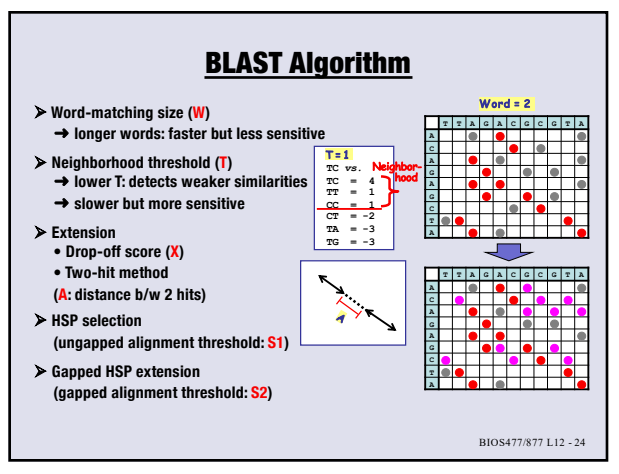

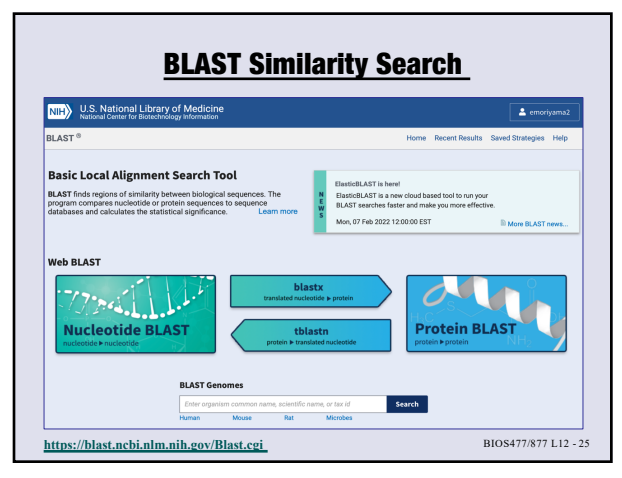

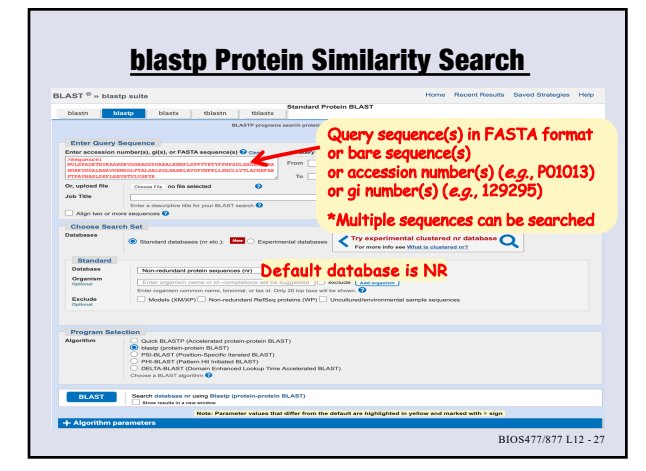

**27**

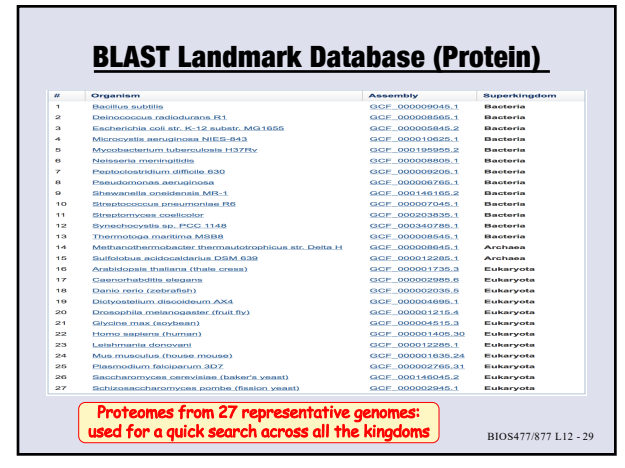

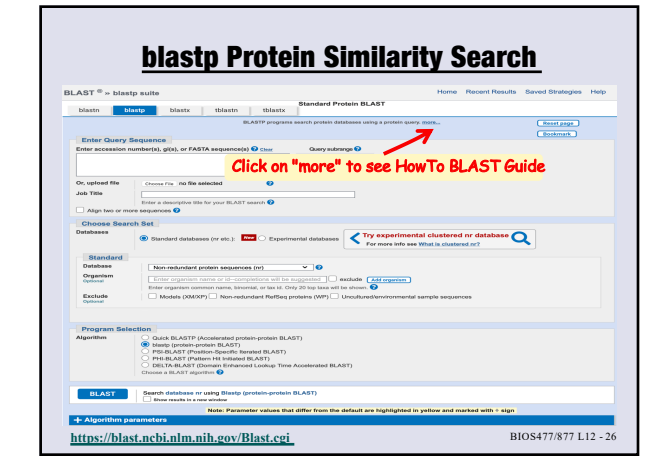

**26**

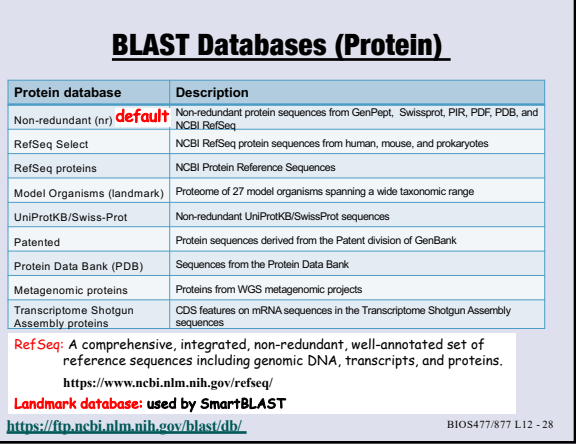

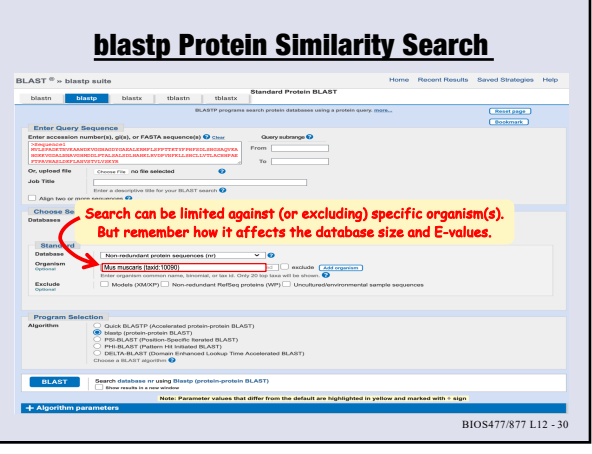

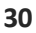

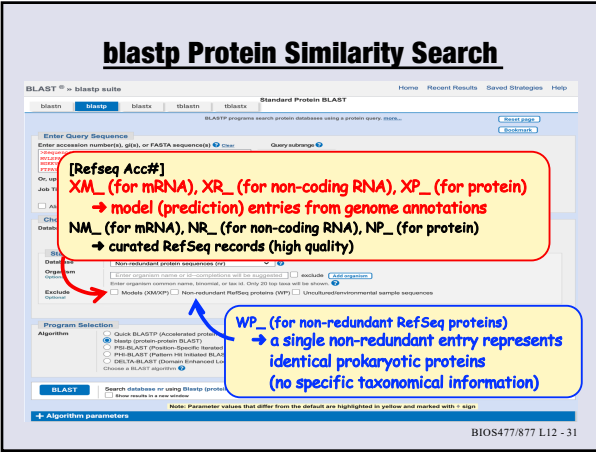

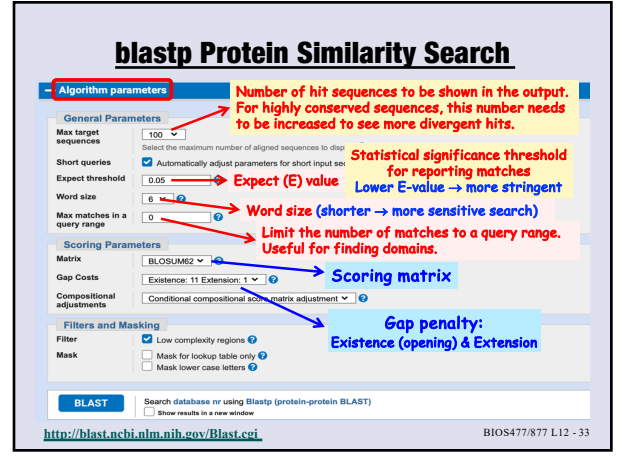

**33**

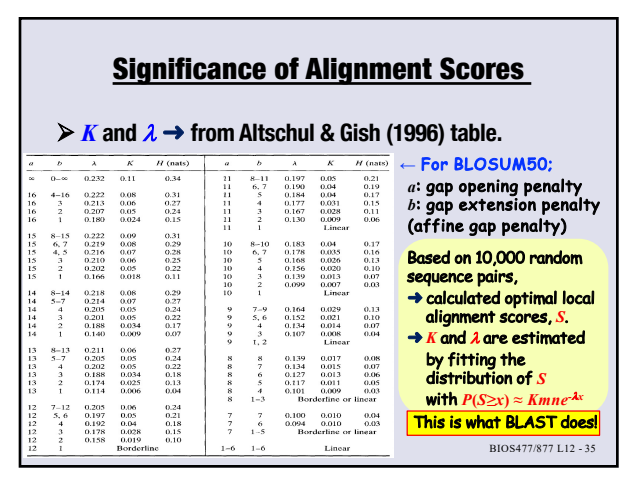

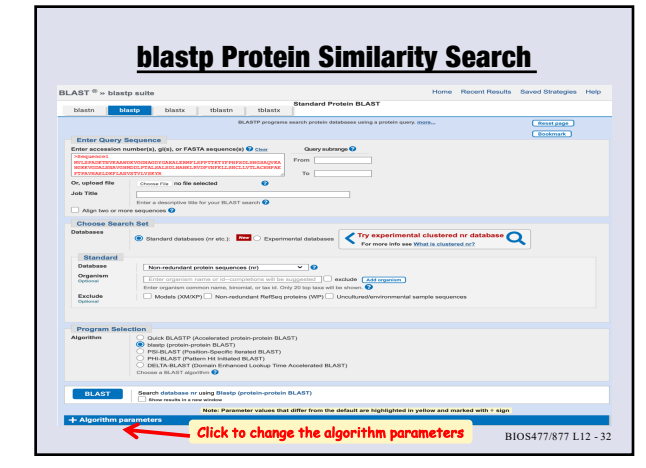

**32**

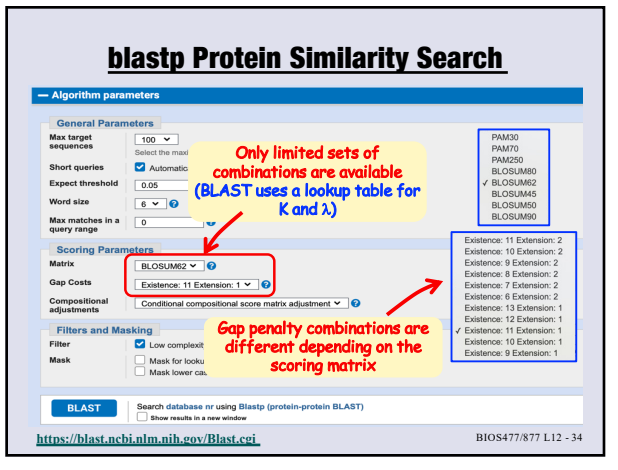

**34**

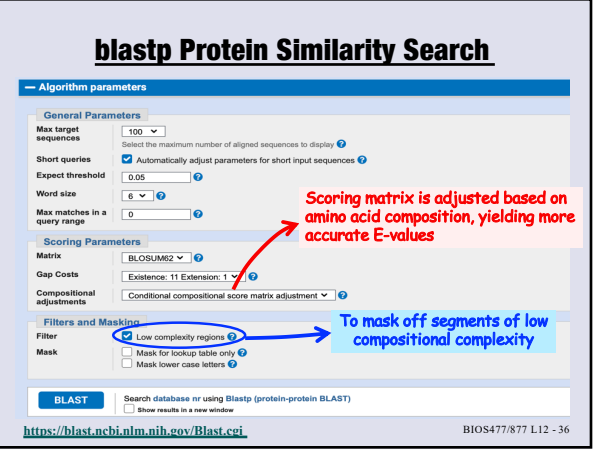

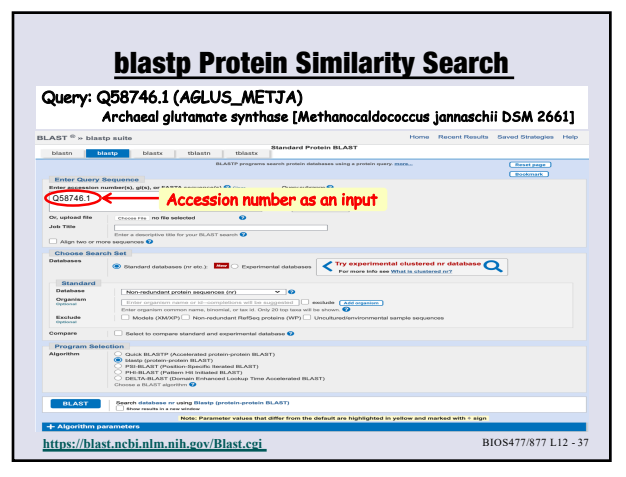

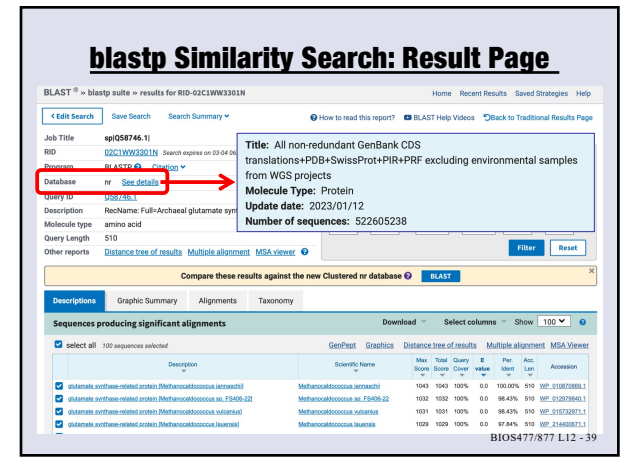

**39**

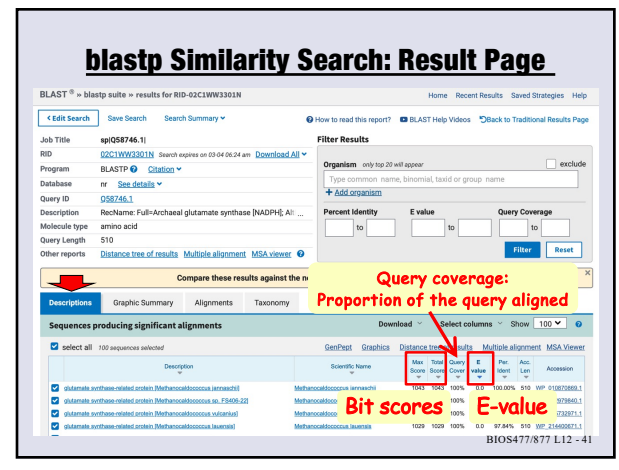

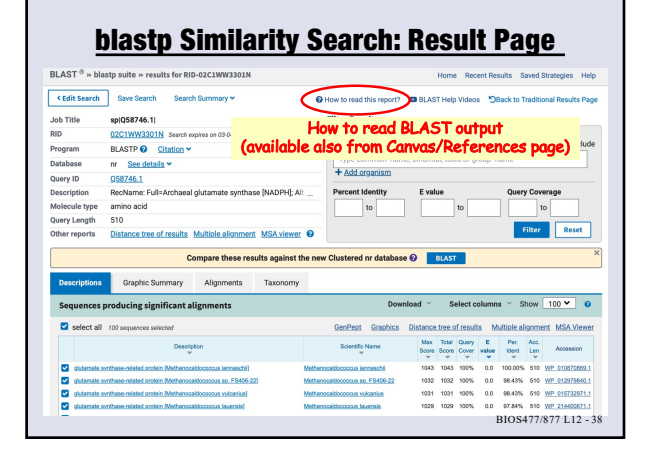

**38**

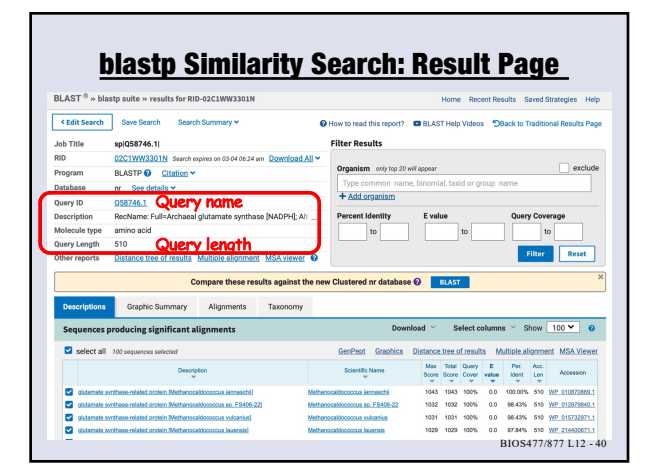

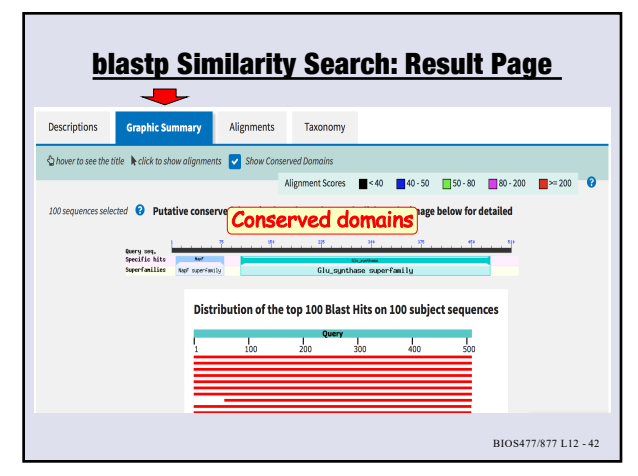

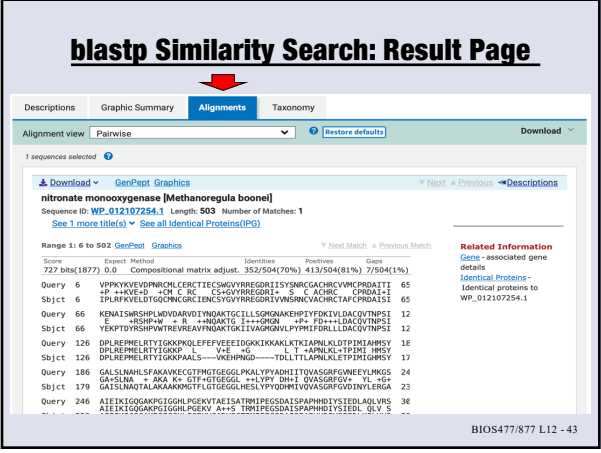

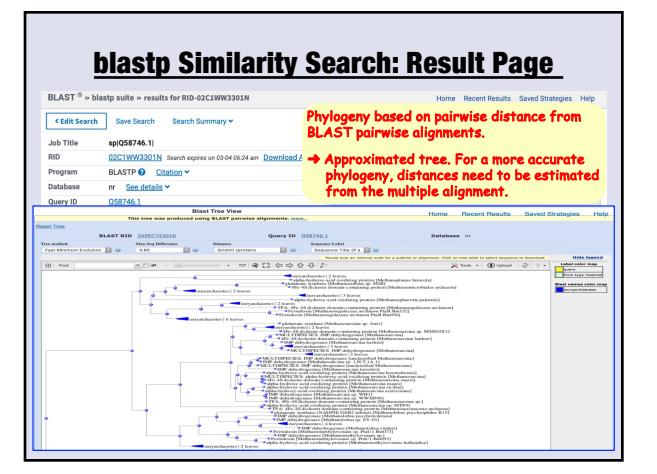

**45**

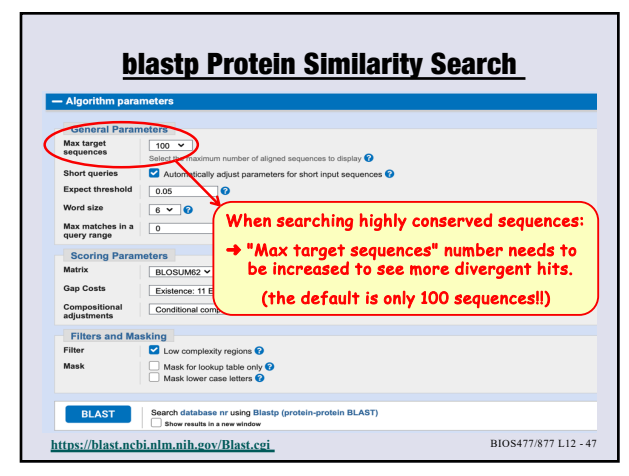

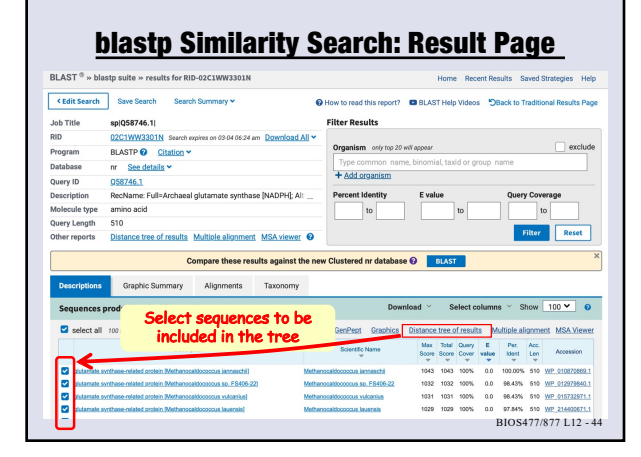

**44**

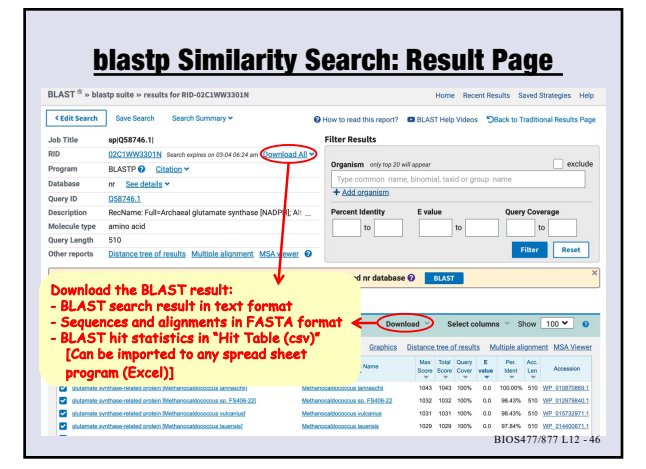

**46**

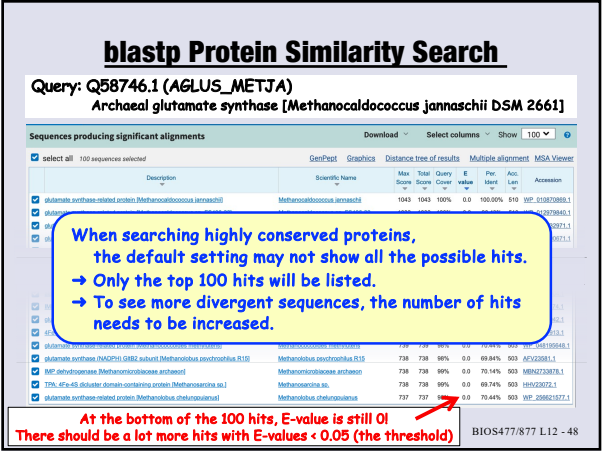

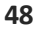

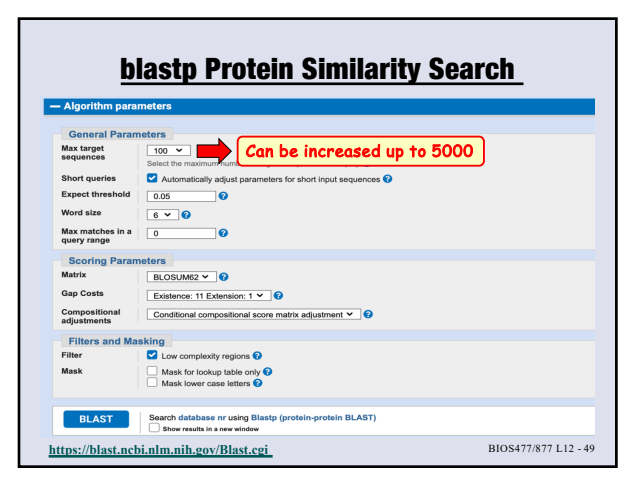

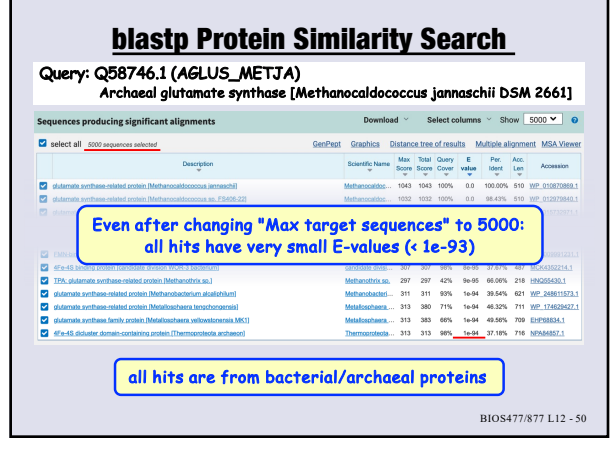

**50**

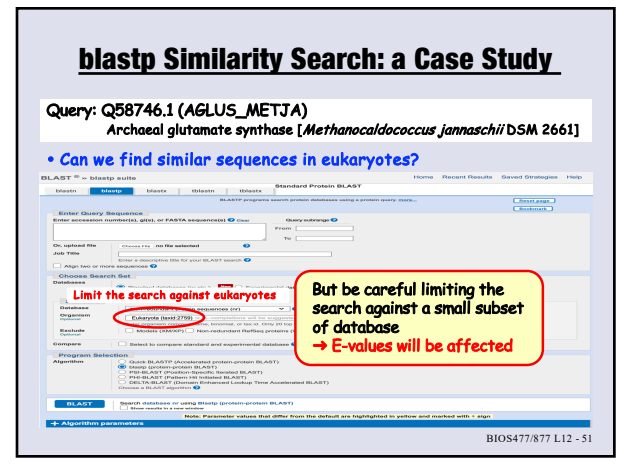

**51**

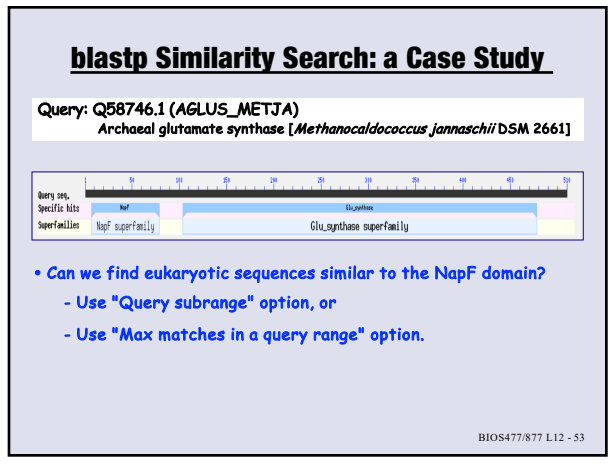

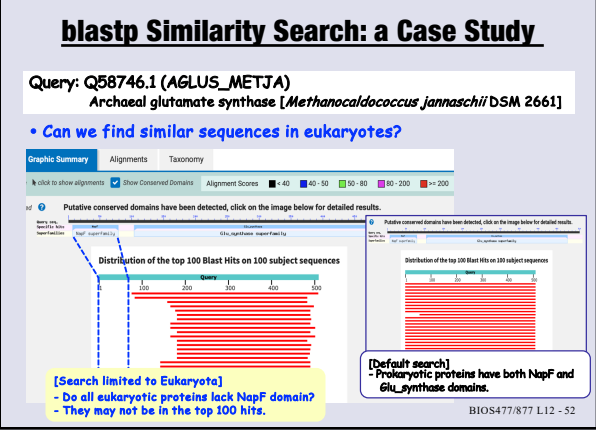

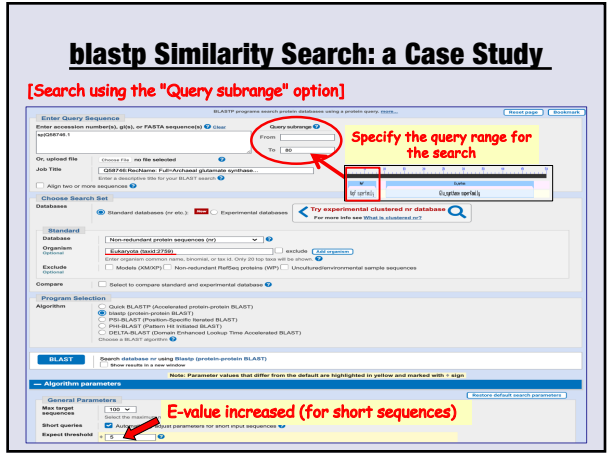

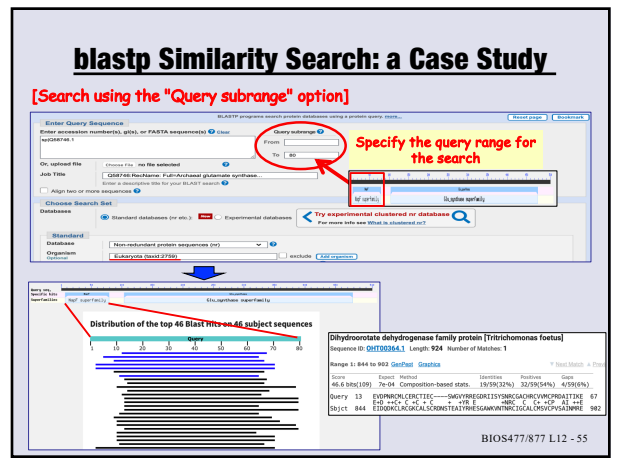

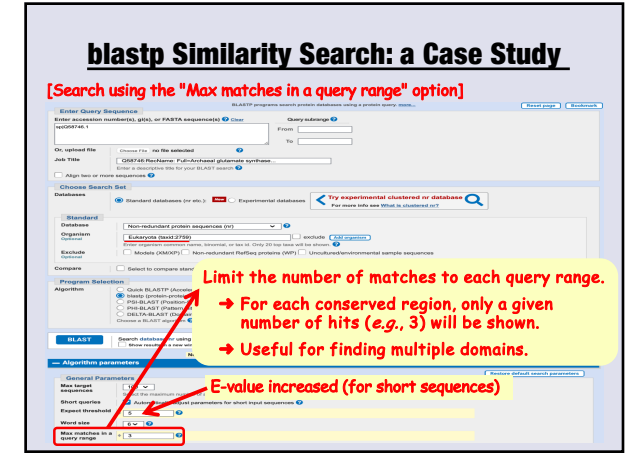

**56**

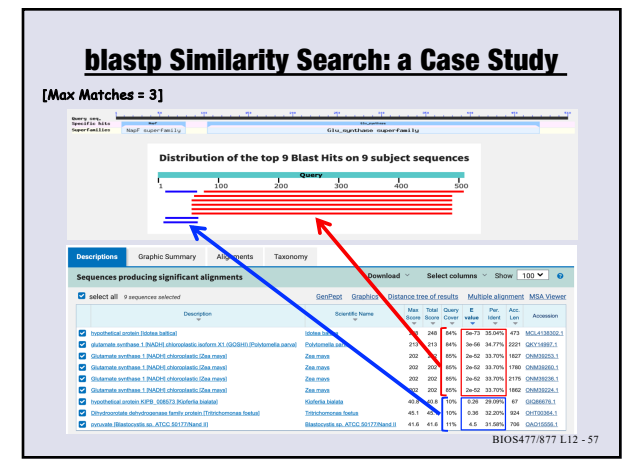

**57**

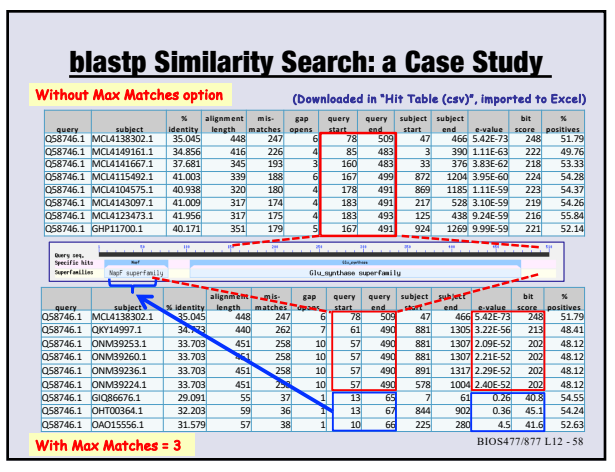